#### **DisAsterisk Sneak-Peak**

#### Leveraging Open Source Software for Vulnerability Research and Mayhem

I)ruid && intropy Computer Academic Underground TippingPoint, a division of 3Com

# **Who da fuck are we?**

#### **ENe:**

**EX Founder, CAU** Co-Founder, AHA! **EX TippingPoint VoIP Security** Researcher

**EVoIP vuln research** 

**图Him:** 

**EX Member, CAU** 

**EXAHA!** 

- **EX TippingPoint Security** Researcher
- **EX** Reversing / broaderscoped vuln research
- $\mathbb{Z}$  Punk bitch who wouldn't come to Seattle

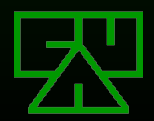

# **What is Asterisk?**

- $\mathbb E$  Internet Protocol PBX (IP PBX) in software **ENOpen Source (GPL)**
- **EX Supports Many Signaling Protocols:** 
	- **EXIAX™ (Inter-Asterisk Exchange)**
	- $\boxtimes$  H.323
	- **EX SIP (Session Initiation Protocol)**
	- MGCP (Media Gateway Control Protocol)
	- SCCP (Cisco® Skinny®)
- **EX Supports Media Protocols:** 
	- $\mathbb{Z}$ **IAX™ (Inter-Asterisk Exchange)**  $\mathbb{\mathbb{Z}}$  RTP (Real-time Transport Protocol)

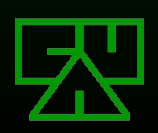

# **What is DisAsterisk?**

An *extremely* young project  $\mathbb{E}(-12$  hours of actual development so far) An Asterisk Module and Patch **EXIT Has Multiple Independent Components EXLeverages Asterisk's existing functionality: EXII-featured CLI for user interaction E** Protocol state machines **EX** Protocol packet dissectors

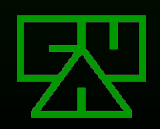

### **Thanks Beetle!**

"DisAsterisk" , what a fucking AWESOME project name!

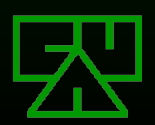

### **Asterisk Modules**

**EX Compiled as a shared object (module.so) EDynamically Loaded:** 

**EX** Auto-loaded if placed in /usr/lib/asterisk

**EX Manually loaded from the Asterisk CLI** 

#### **EXUses a standard, documented Asterisk** Module API

**EXICan register with the Asterisk CLI to** provide module-specific commands to users

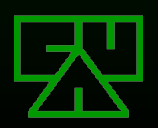

# **Asterisk Module API**

#### **EXLocal Static Chars:**  $\boxtimes$  tdesc: Long Module Name **E desc: Short Module Name**  $\boxtimes$  synopsis: Synopsis of Module Functionality **EX** descrip: Long Module **Description**

#### **EXELOCAL Functions:**

- $\mathbb E$  load module(): Module initialization, registeres CLI commands, etc.
- **W** unload module(): Module cleanup, unregisters CLI commands, etc.
- $\mathbb E$  description(): Returns static char "desc"

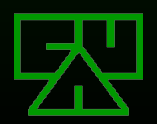

# **Asterisk Module CLI**

 $\mathbb Z$ load module() should register CLI commands via a call to ast cli register multiple() with an ast cli entry structure:

```
struct ast cli entry {
/* Null terminated list of the words of the command */char *cmda[AST_MAX_CMD_LEN];
/* Handler for command (fd for output, # of args, arg list) */int (*handler)(int fd, int argc, char *argv[]);
/* Summary of the command (<60 characters) */char *summary;
/* Detailed usage information */
char *usage;
```
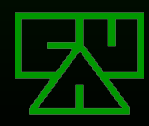

...

# **Example Module CLI: Fuzzer**

static struct ast cli entry fuzz cli $[$ ] = { { { "fuzzing", NULL }, disast\_cli\_fuzzing, "Toggles Fuzzing Globaly", disast cli fuzzing usage, NULL },

{ { "fuzz", "rtp", NULL }, disast\_cli\_fuzz\_rtp, "Toggles Fuzzing RTP", disast cli fuzz rtp<sup>-</sup>usage, NULL },

{ { "fuzz", "rtp", "header", NULL }, disast\_cli\_fuzz\_rtp, "Toggles Fuzzing RTP Header", disast cli fuzz rtp usage, NULL }  $\mathbf{r}$ 

{ { "fuzz", "rtp", "payload", NULL }, disast\_cli\_fuzz\_rtp, "Toggles Fuzzing RTP Payload", disast cli\_fuzz\_rtp\_usage, NULL }, };

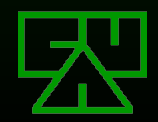

# **The DisAsterisk Module**

- disasterisk.so
- **EDI-Load:** 
	- $\mathbb E$  Initializes module data structures
	- **EX Registers CLI commands**
- **EALL DisAsterisk components begin in a** dormant state
- **ENCLI controls all DisAsterisk functionality**  $\mathbb E$ This is the majority of the code

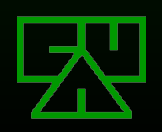

### **The DisAsterisk Patch**

**EStuff we couldn't do within the context of** the module and API

 $\mathbb Z$  Right now it's 2 lines of code.

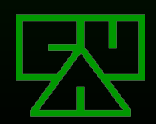

**Current DisAsterisk Components**

Existing Now...

### **Protocol Fuzzer**

#### **EXProtocols:**

**EX Current Protocols: ERTP (Real-time Transport Protocol)** Upcoming Protocols: IAX™ (Inter-Asterisk Exchange) **EH.323 ESIP (Session Initiation Protocol)** MGCP (Media Gateway Control Protocol SCCP (Cisco® Skinny®)

**EXALUSES our own simple fuzzing logic for** value selection

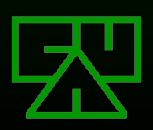

### **Protocol Fuzzer**

**EX** Requires a small patch to Asterisk in addition to the module to: **EXIM** Hook decoded/parsed packets **EX** Dispatch them to the module **EXAIlows us to easily modify specific aspects** of the packet for granular and selective intelligent fuzzing

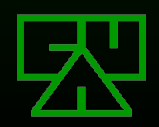

# **Protocol Fuzzer Commands**

**E**fuzzing [on | off | status]

 $\mathbb{\mathbb{Z}}$  Enable, disable, or verify global fuzzing status

#### **Example 2 5 Example 2 5 For Service 2 5 For Service 2 5 For Service 2 5 For Service 2 For Service 2 For Service 2 For Service 2 For Service 2 For Service 2 For Service 2 For Service 2 For Service 2 For Service 2 For Servi**

 $\mathbb Z$  on: Enable fuzzing of protocol  $\mathbb{Z}$  off: Disable fuzzing of protocol  $\mathbb{\mathbb{Z}}$  status: Verify status of fuzzing for protocol

#### $\boxtimes$  fuzz rtp <args>

**E** header <args>

 $\mathbb{Z}$  version [off | random | seq]: Version field

 $\mathbb{\mathbb{Z}}$  timestamp [off | random | seq]: Timestamp field

一<br>一

 $\overline{\mathbb{Z}}$  payload [off | random | seq]

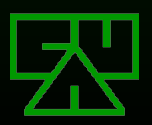

# **Upcoming DisAsterisk Components**

Things yet to be implemented...

### **VoIP Scanner**

#### **EScanner Targets:**

**EX Registration Server username enumeration EX Network Map / Port Map Endpoint capabilities** 

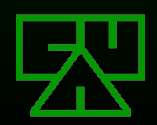

### **SteganRTP**

#### **ECovert channel within the audio payload of** an RTP stream

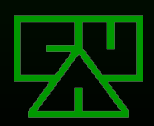

# **SteganRTP Goals**

**ESteganography: Hide the fact that** communication is taking place. **EXFull-Duplex Communications Channel** 

**EX** Compensate for unreliable transport

**ET**ransparent operation whether hooking locally generated/destined packets vs. forwarded packets

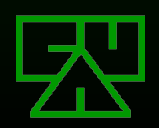

# **SteganRTP Architecture**

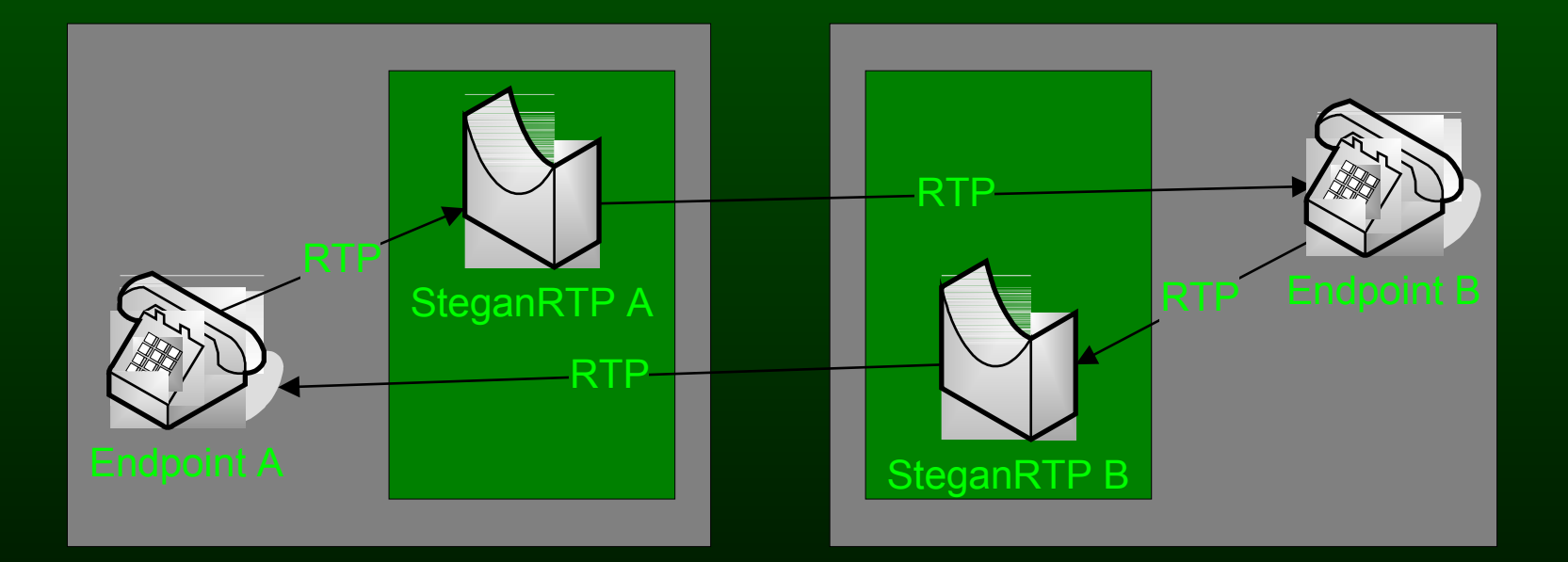

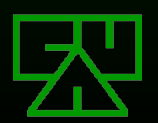

#### **Embedding Message into Cover**

**EXOR entire steg packet against keyhash** starting from keyhash[keyhash\_offset] Use common LSB embedding method **Exembed entire steg packet into cover** medium (RTP payload)

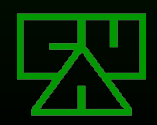

# **Steg Packet Format**

Header:

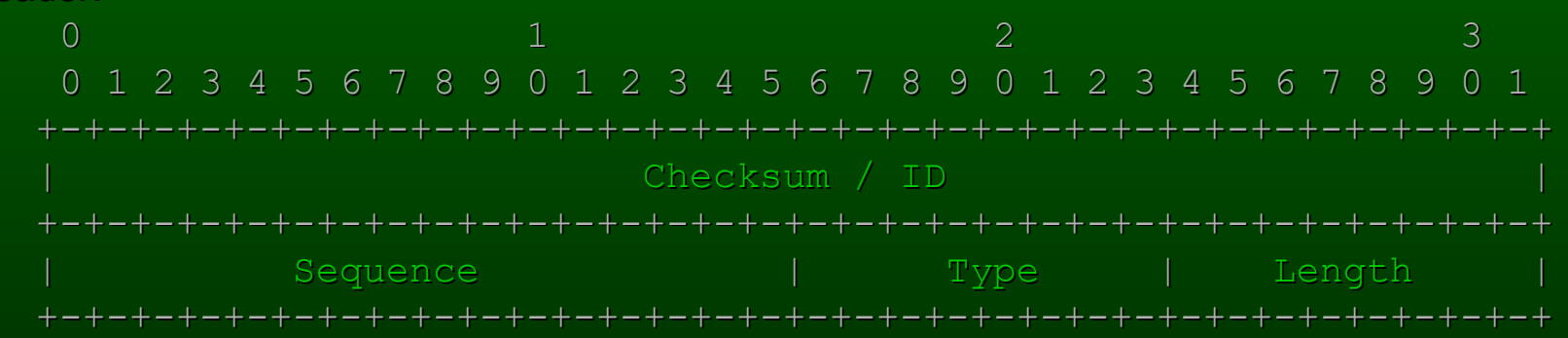

Packet Body:

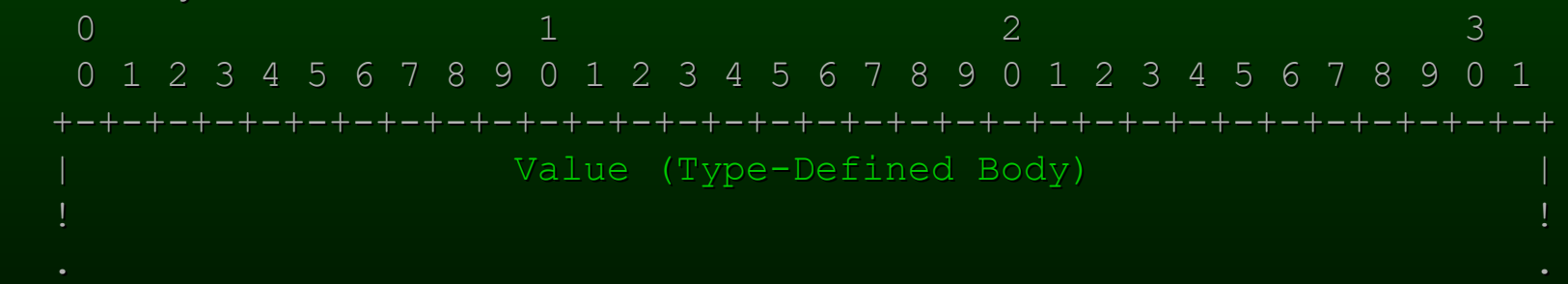

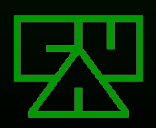

### **Important Values**

**Ekeyhash: Ex** sha1(shared-secret) **Exkeyhash** offset **Ext hashword( keyhash, RTP Seq, RTP TS ) % 20** Available: RTPPayloadSize / (wordsize \* 8) **EXIMESSageSize:** Available - StegHeaderLen

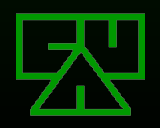

**Steg Packet Header Fields**  $\boxtimes$  ID (32 bits):  $\mathbb{E}$  hashword( keyhash, (Seq + Type + Len))  $\boxtimes$  Seq (16 bits): **EX Packet Sequence Number**  $\mathbb{Z}$ Type (8 bits): **EX** Packet Type  $\mathbb{E}$  Length (8 bits): **EX** How many bytes used (up to "Coverlen")

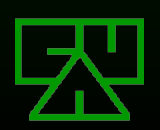

#### **Feedback!**

#### What we're wanting from YOU!

# **We're looking for:**

More DisAsterisk component ideas! What would you want DisAsterisk to do?

**EA** good C fuzzing library for value selection & value state tracking

**EX We've only implemented very basic value selections** 

**EA** name for my steg protocol that I developed for SteganRTP **EX SRTP already taken (Secure RTP)** 

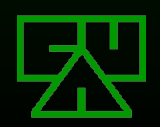

**Questions? Comments? Feedback?**

### **Fin**

I)ruid <druid@caughq.org> http://druid.caughq.org intropy <intropy@caughq.org> http://www.caughq.org/~intropy/

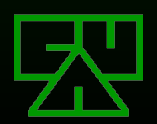